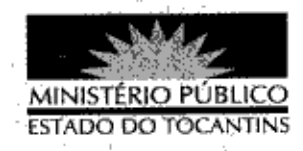

## PORTARIÁ Nº 877/2013

A PROCURADORA-GERAL DE JUSTIÇA DO ESTADO DO TOCANTINS, no uso das atribuições legais,

## RESOLVE:

Art. 1º LOTAR, provisoriamente, o servidor JAIR FRANCISCO DE ASEVEDO, Analista Ministerial Especializado - Ciências Jurídicas, Matrícula nº 97509, na 28ª Promotoria de Justiça da Capital, a partir de 23 de novembro de 2013. Art. 2º Esta Portaria entra em vigor na data de sua publicação, revogando-se as disposições em contrário.

PROCURADORIA-GERAL DE JUSTIÇA DO ESTADO DO TOCANTINS, em Palmas, 20 de novembro de 2013.

> VERA NILVA ÁLVARES ROCHA LIRA Procuradora-Geral de Justiça

Publicado no Diário Oficial 4044 PALMAS-TO... নি